# **LM** Gateway

# Data Forwarding Gateway (Model: LM Gateway202-Poll) Data Sheet V2.3.6

## **PRODUCT INTRODUCTION**

LM Gateway202-Poll, data forwarding gateway. Provide 4 RS-232 / 485 serial ports, 1 10/100 Mbps Ethernet port. Supports one master serial port, three forwarding serial ports, and one forwarding network port. Solve the problem that the field instrument RS485 communication interface is occupied by a master station.Support Modbus RTU, DLT645 protocol.

# **HARDWARE SPECIFICATION**

- 3. Network port
- 轟 10/100M high speed adaptive network card;
- ₩ Unique MAC address。

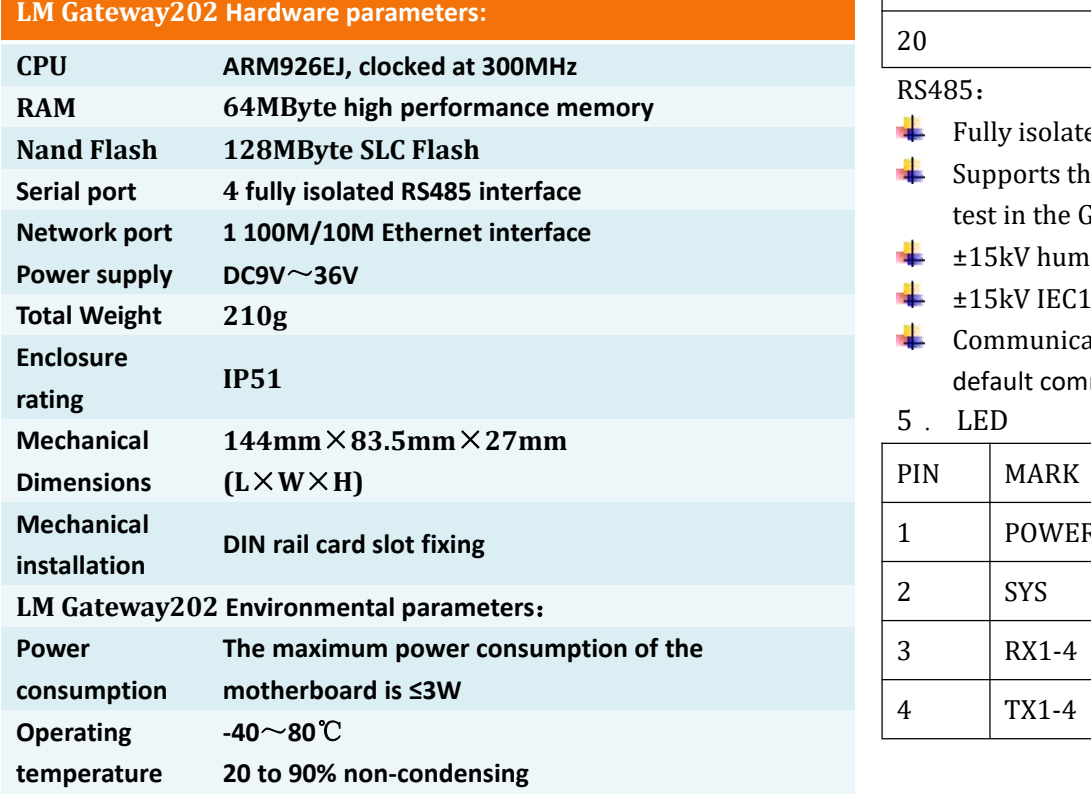

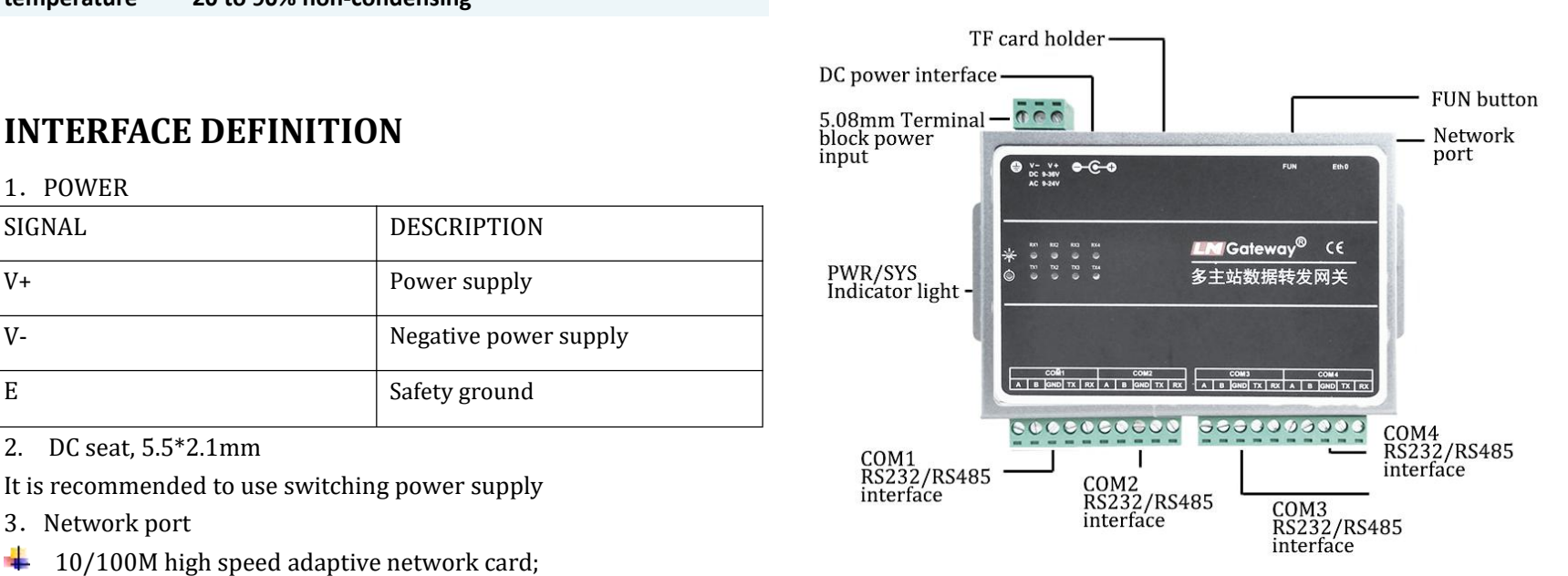

#### 1.POWER

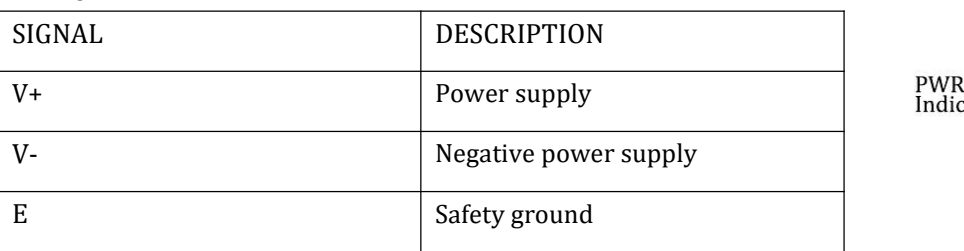

2. DC seat, 5.5\*2.1mm

It is recommended to use switching power supply

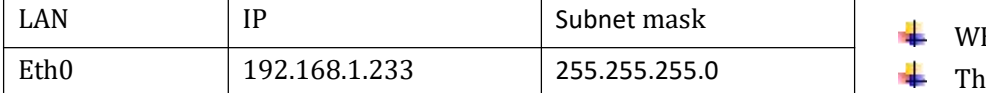

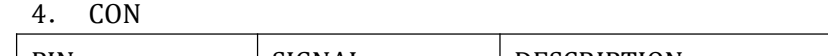

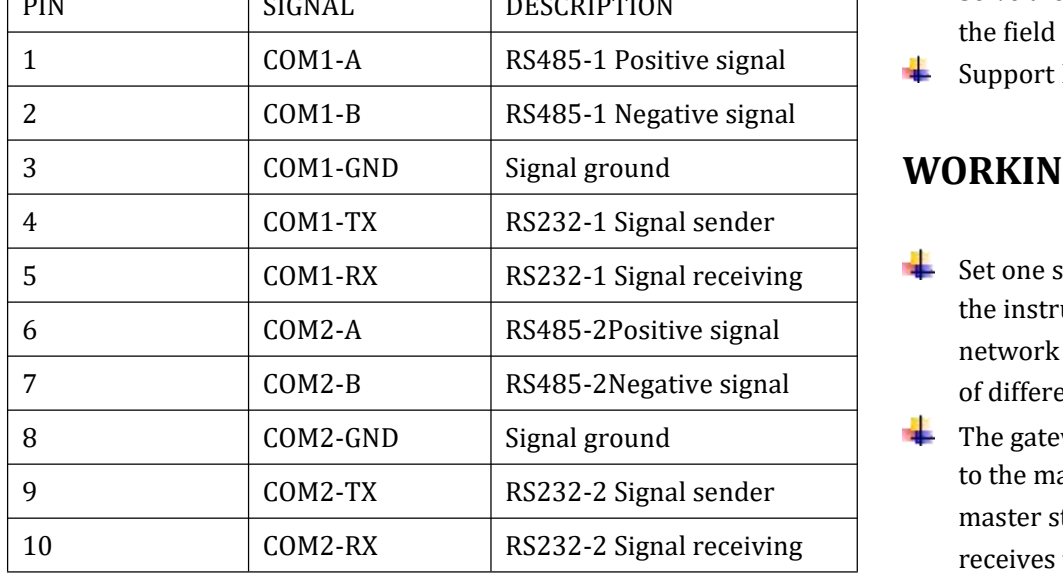

 $\frac{1}{2}$  Set one serial port of the gateway as the master station to collect the instruments on the 485 link, and the other serial port or network port as the slave stations to learn the request messages of different master stations.

 $\blacksquare$  The gateway will aggregate all the packets of the slave stations to the master station for collection within the set time. The master station saves all collected results. When the slave station receives these request messages again, it can directly return the

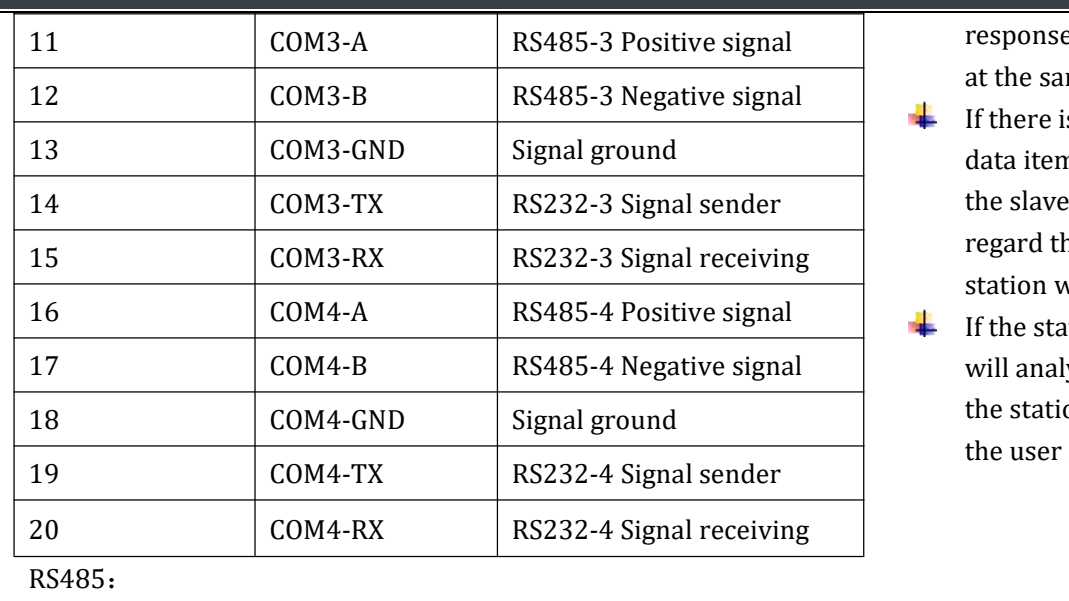

- Fully isolated RS485 interface with three levels of protection;
- Supports the highest level of 4KV protection for the 10/700uS 4 test in the GB/T 17626.5-2008 standard;
- ±15kV human body discharge mode;
- 4 ±15kV IEC1000-4-2 air gap discharge;
- 4 Communication parameters can be configured, default communication parameters: 9600, 8-1-N.

### 5. LED

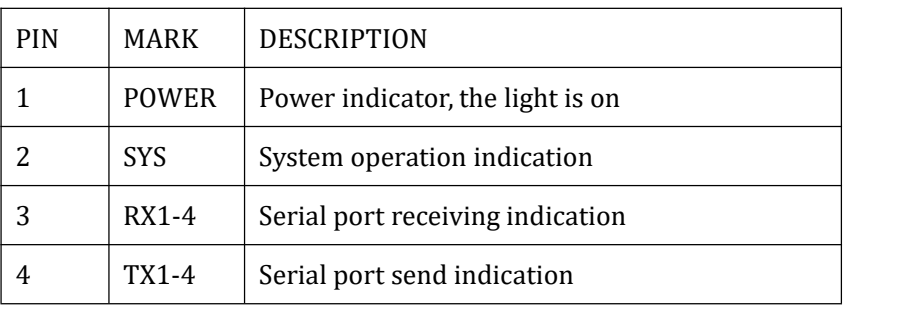

# **FEATURES**

- WEB page settings, plug and play
- The gateway has a learning function to automatically obtain the collected packets of the master station
- Virtually 3 RS485 slave ports
- Solve the problem that the RS485 communication interface of

the field instrument is occupied by a master station

Support Modbus RTU, DLT645 protocol

### **WORKING PRINCIPLE**

response message, so that multiple master stations can collect at the same time.

- If there is a requirement for the real-time nature of a certain data item, you can set the priority data item of the slave. After the slave parses the request message of this data item, it will regard the message as a priority request message. The master station will collect this message first.
- If the station number filtering function is enabled, the gateway will analyze the station numbers of the packets received from the stations. The station numbers are not in the list specified by the user and will not be collected.

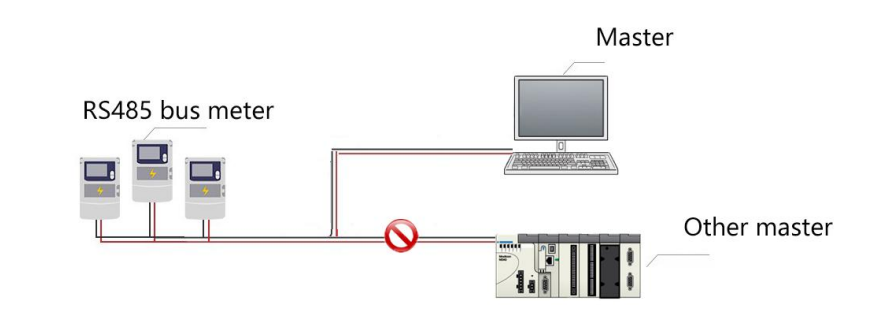

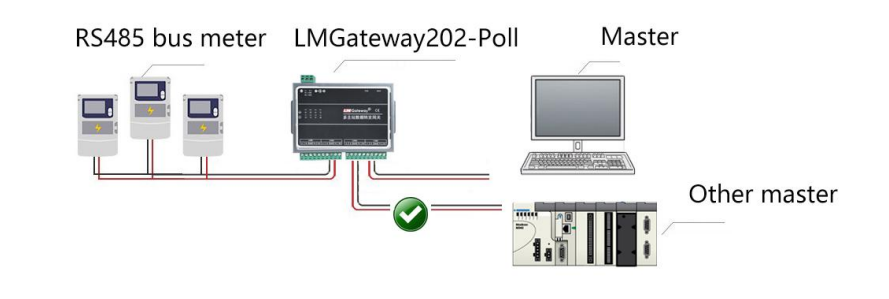

# **CONFIGURING THE GATEWAY**

1, Power the gateway;

2. Connect the gateway to the computer or switch using a crossover cable; (note that the gateway and the computer are in the same network segment);

3. Use webpage configuration, enter the gateway IP in the browser, and enter the forwarding configuration interface

# **CONTACT US**

Huangshan LM Measurement and Control Technology Co., Ltd. Sun Chen 18049040679 1926608609@qq.com

### [www.lmgateway.com](http://www.lmgateway.com)